# Processos <sup>e</sup> Threads Problema do Produtor-Consumidor

# Problema do Produtor-Consumidor

- $\bullet$  Dois processos compartilham um  $buffer$  de tamanho fixo
- $\bullet$  O produtor insere informação no  $buffer$
- $\bullet$  O consumidor remove informação do  $buffer$

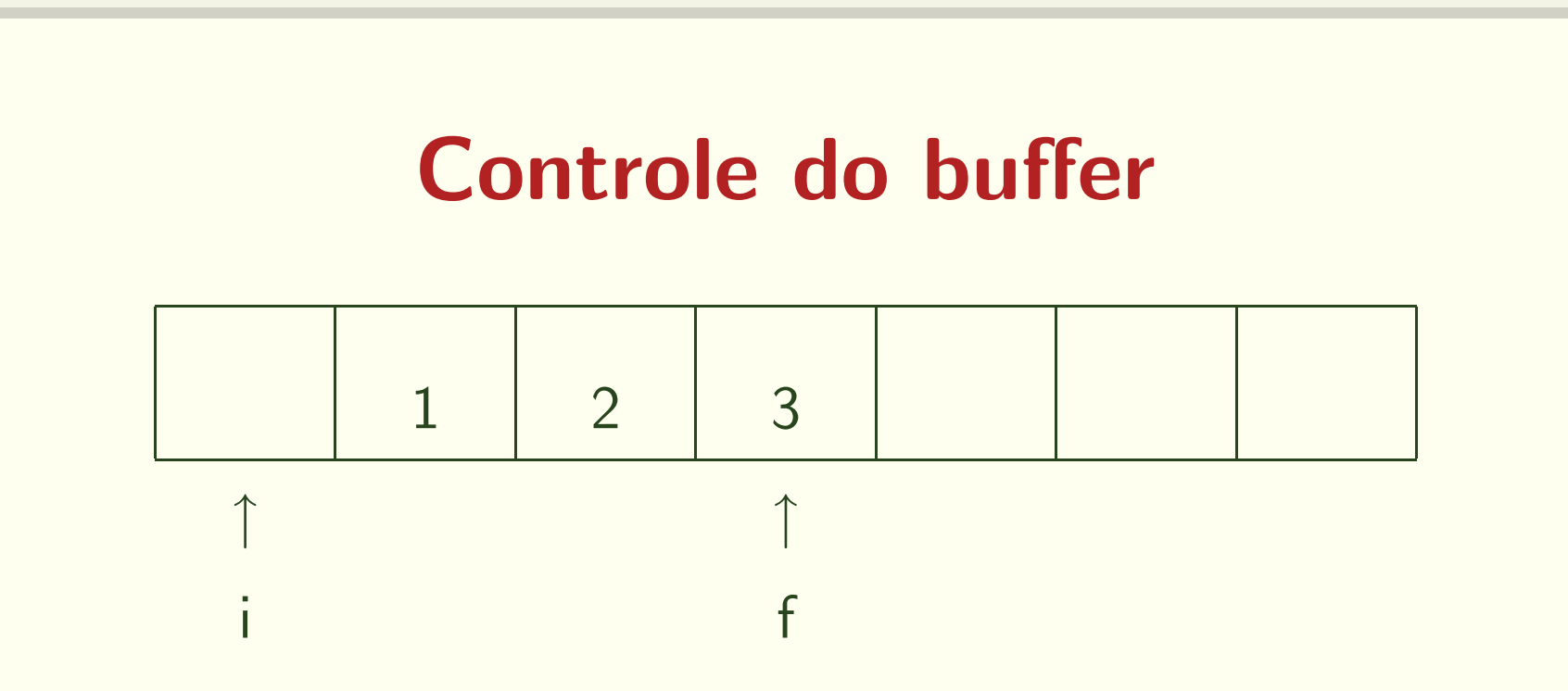

- i: aponta para a posição anterior ao primeiro elemento
- f: aponta para o último elemento
- c: indica o número de elementos presentes
- N: indica o número máximo de elementos

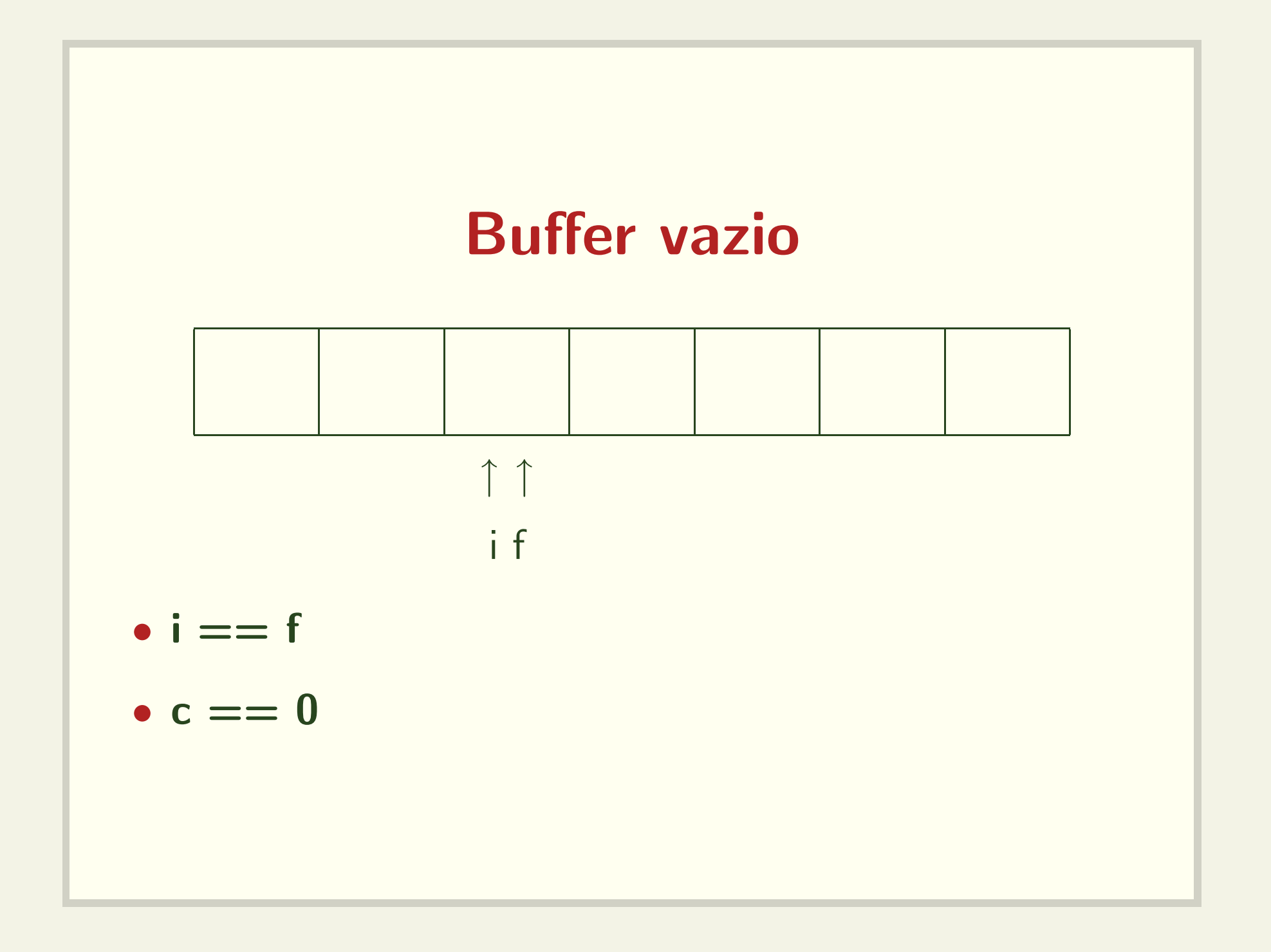

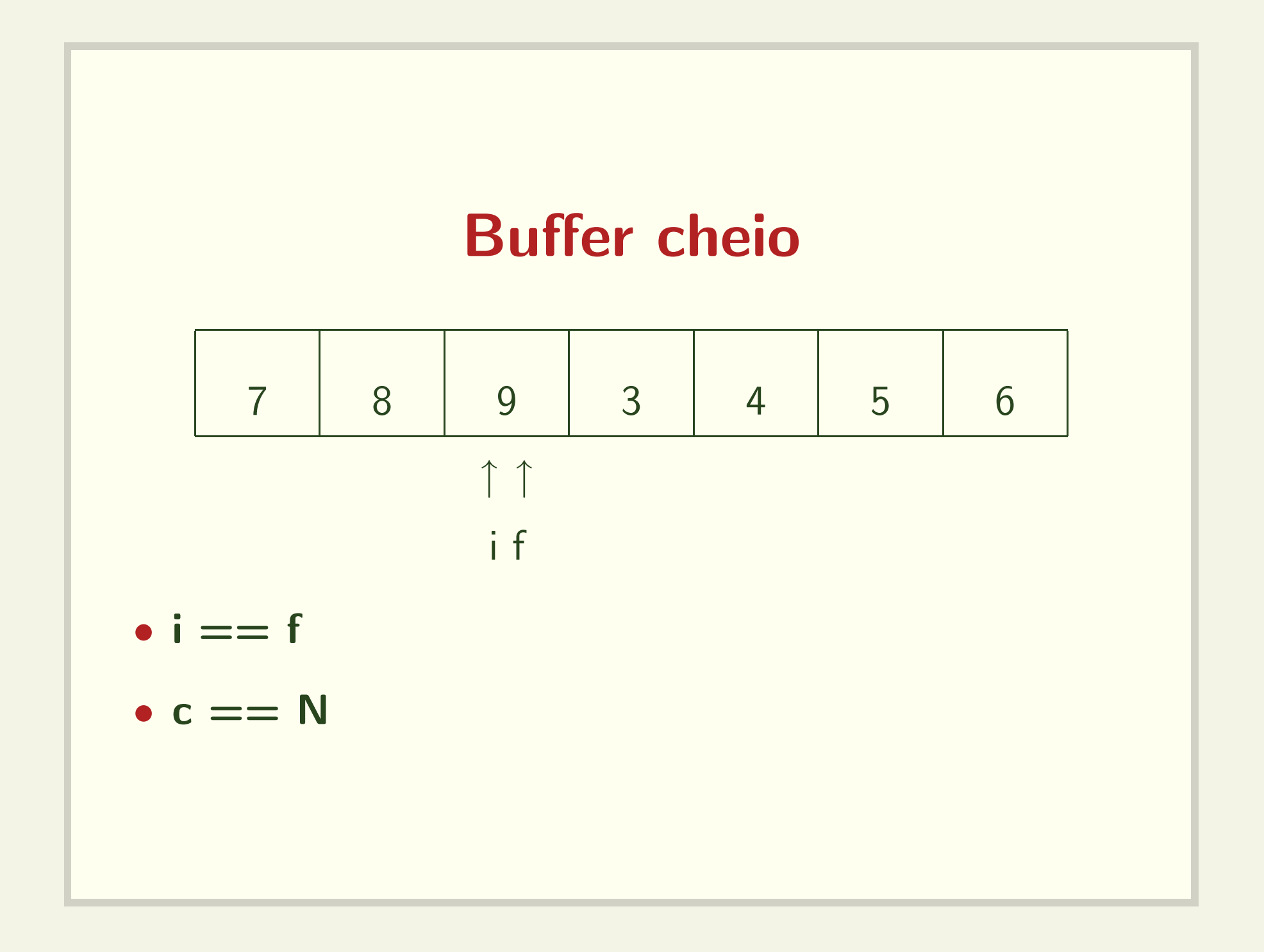

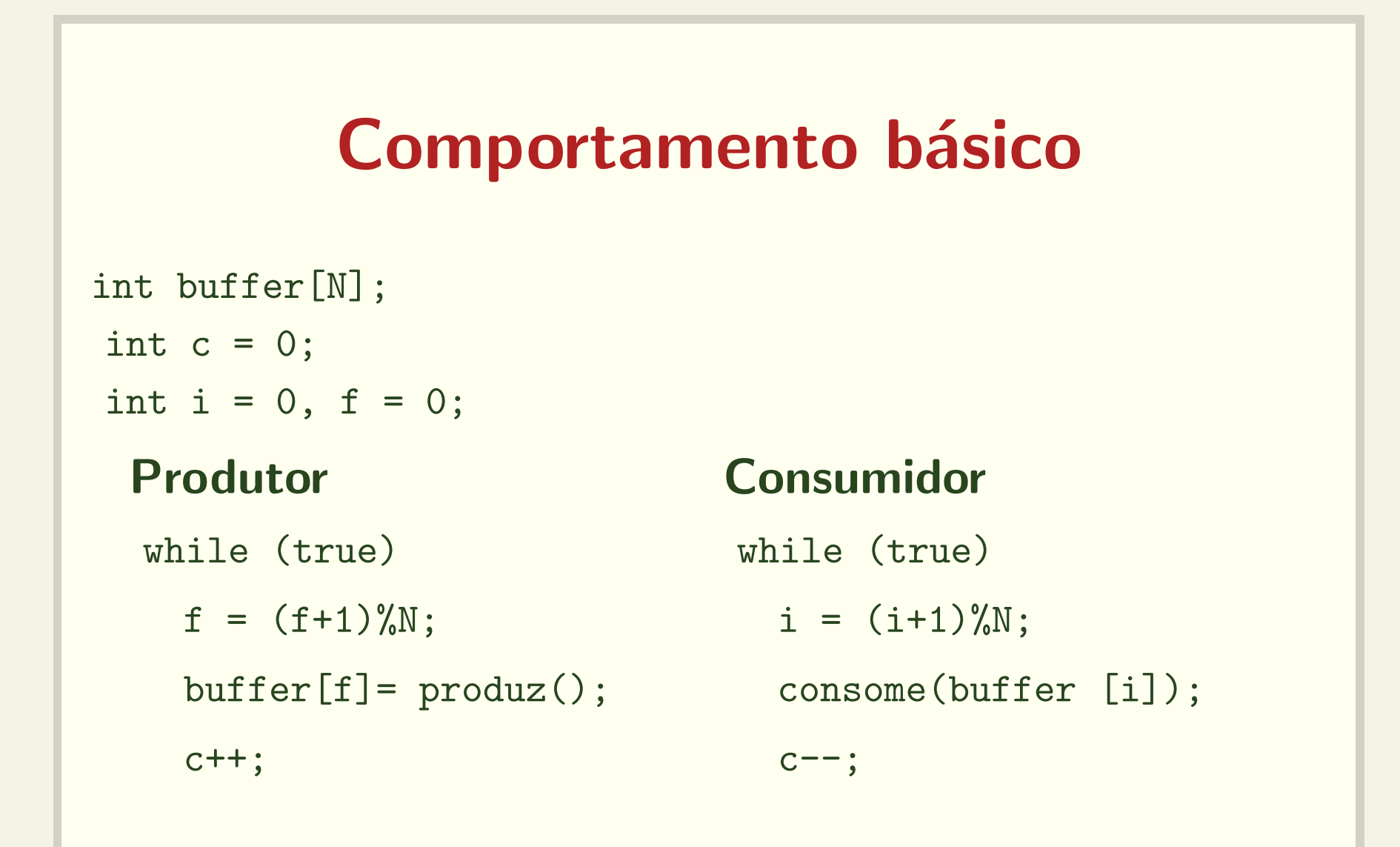

Veja código: prod-cons-basico.c

# Problemas

- 1. produtor insere em posição que ainda não foi consumida
- 2. consumidor remove de posição já foi consumida

Veja código: prod-cons-basico-bug.c

#### Tentativa com espera ocupada

```
int buffer[N];
int c = 0;
int i = 0, f = 0;
 Produtor Consumidor
 while (true) while (true)
  while (c == N); while (c == 0);
  f = (f+1)\%N; i = (i+1)\%N;buffer[f]= produz();    consome(buffer[i]);
  c++; c--;
```
Veja código: prod-cons-basico-busy-wait.c

# Condição de disputa

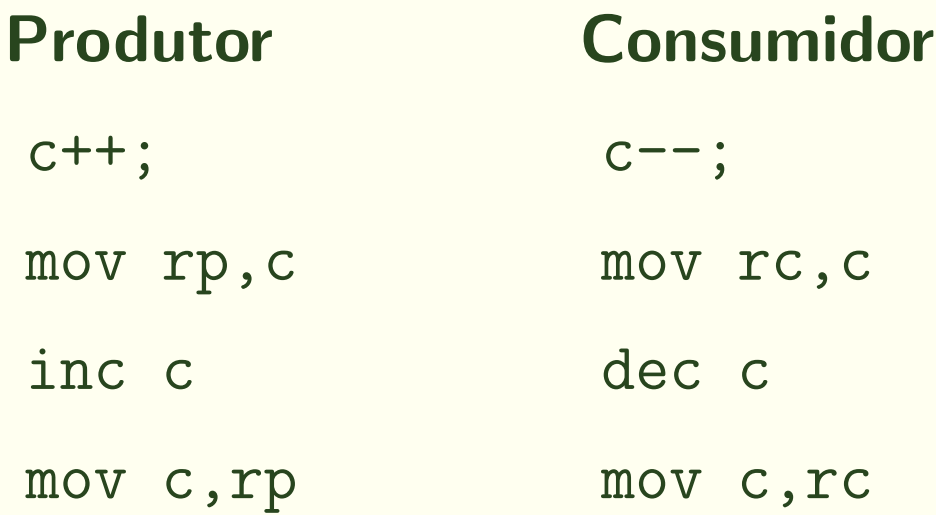

Veja código: prod-cons-basico-race.c

### Tentativa com sleep

```
int buffer[N];
int c = 0;
int i = 0, f = 0;
```

```
while (true) while (true)
 if (c == N) sleep(); if (c == 0) sleep();
 f = (f + 1); i = (i+1);buffer[f]= produz(); consome(buffer [i]);
 c++; c--;if (c == 1) if (c == N - 1)
```
#### Produtor Consumidor

```
wakeup consumidor(); wakeup produtor();
```
## Lost wakeup

• Um processo pode receber <sup>a</sup> chamada wakeup enquanto ainda não estava dormindo

# **Semáforos**

- · Semáforos são contadores especiais para recursos compartilhados.
- Proposto por Dijkstra (1965)
- Operações básicas (atômicas):
	- $-$  decremento (down, wait ou P) bloqueia se <sup>o</sup> contador for nulo
	- $-$  incremento (up, signal (post) ou V) nunca bloqueia

# **Semáforos**

### Comportamento básico

- $\bullet$  sem\_init(s, 5)
- $\bullet$  wait(s)
	- if  $(s == 0)$

```
bloqueia_processo();
```

```
else s--;
```

```
• signal(s)
```

```
if (s == 0 && existe processo bloqueado)
  acorda_processo();
else s++;
```
# Produtor-Consumidor com Semáforos

```
semaforo cheio = 0;
semaforo vazio = N;
```

```
while (true) while (true)
 wait(vazio); wait(cheio);
 f = (f+1)\%N; i = (i+1)\%N;signal(cheio); signal(vazio);
```
Veja código: prod-cons-sem.c

### Produtor: Consumidor:

```
buffer[f] = produz(); consome(buffer[i]);
```
# Vários produtores e consumidores

```
semaforo cheio = 0, vazio = N;
semaforo lock_prod = 1, lock_cons = 1;
```

```
while (true) while (true)
  wait(vazio); wait(cheio);
  wait(lock_prod); wait(lock_cons);
  f = (f + 1) % N; i = (i + 1) % N;buffer[f] = produz(); consome(buffer[i]);
  signal(lock_prod); signal(lock_cons);
  signal(cheio); signal(vazio);
```
#### Produtor: Consumidor:

### Vários produtores e consumidores

semaforo cheio =  $0$ , vazio =  $N$ ; semaforo lock\_prod <sup>=</sup> 1, lock\_cons <sup>=</sup> 1;

```
while (true) while (true)
  item = produz();
 wait(vazio); wait(cheio);
 wait(lock_prod); wait(lock_cons);
  f = (f + 1) % N; i = (i + 1) % N;buffer[f] = item; item = buffer[i];
  signal(cheio); signal(vazio);
```
#### Produtor: Consumidor:

signal(lock\_prod); signal(lock\_cons); consome(item);